Organisatorisches und GUI-Programmierung

# PROG 2: Einführung in die Programmierung für Wirtschaftsinformatiker

## Steffen Helke

Technische Universität Berlin Fachgebiet Softwaretechnik

8. April 2013

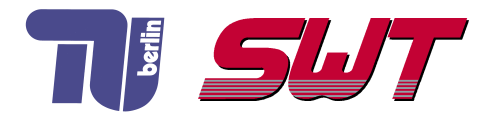

# $Ü$ bersicht

■ Organisatorisches

**n** Inhalte dieser Lehrveranstaltung

Beginn mit Teil 1 von PROG 2:

Entwicklung grafischer Oberfläche

# Wer führt diese Veranstaltung durch?

#### Vorlesung

■ Steffen Helke, Fachgebiet Software Qualitätsmanagement

### Ubungsleiter ¨

**Marcus Mews, Fachgebiet Softwaretechnik** 

#### Tutorien

- Tobias Brandt
- **Amir Czwink**
- Sadik Hasanovic
- Saskia Heidebring
- Dorian Laqua  $\mathcal{L}_{\mathcal{A}}$

## Wer beantwortet Fragen zur Vorlesung?

#### ■ Ansprechpartner

Steffen Helke

#### **Email-Adresse**

steffen.helke@tu-berlin.de

#### ■ Sprechstunde

Mittwoch 11-12 Uhr

#### ∎ Büro TEL 1203

# Wer beantwortet Fragen zu den Ubungen?

#### ■ Ansprechpartner

Marcus Mews

#### **Email-Adresse**

m.mews@tu-berlin.de

### ■ Sprechstunde

Donnerstag 12-13 Uhr

### ■ Biiro

TEL 1005

#### ■ Tutorensprechstunden

Wird noch bekanntgegeben!

# **Tutorenraum**

TEL 1012

# Was ist das für eine Veranstaltung?

### Art

- **Pflichtveranstaltung im Bachleorstudium der** Wirtschaftsinformatik
- Bestandteil des Moduls Programmieren II für Wirtschaftsinformatiker

### Durchführung

Vorlesung  $(VL)$  + Tutorien (TU)

### Aufwand

 $\blacksquare$  4 SWS / 6 LP

#### Voraussetzungen

■ Inhalte des Moduls Programmieren für Wirtschaftsinformatiker 1 (PROG 1)

# Welche Prüfungsleistungen sind abzulegen?

### **Übungen**

- Erfolgreiche Bearbeitung von 11 Übungsblättern
- Binäre Bewertung
- Gruppen von jeweils 2 Studierenden

### Klausur

- Klausurtermin:  $19.7.2013$
- Nachklausurtermin: 30.9.2013

### Randbedingung

■ Voraussetzung für die Klausuranmeldung ist die erfolgreiche Bearbeitung der Ubungsaufgaben ¨

# Organisatorisches zu den Ubungsblättern

#### Ausgabe

- .. ist immer am Montag, 18:00 abends
- Das erste Übungsblatt kommt am 15.4.2013! m.

### Abgabe

- .. ist immer am Montag, 8:00 morgens
- Spätere Abgaben können nicht gewertet werden!

### Aufgabenstellung

■ Fast alle Übungsblätter beschäftigen sich mit der Entwicklung des Brettspiels Quarto!

http://de.wikipedia.org/wiki/Quarto!

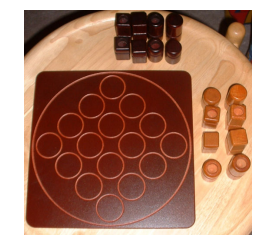

# Wo melde ich mich an und finde Infos?

PROG 2 - Homepage https://www.isis.tu-berlin.de/course/view.php?id=7894 ■ Regelmäßig Aufrufen Bekanntgabe von Raumänderungen, Krankheit usw. Diverse Unterlagen Literatur, Übungsblätter, Folien usw.

#### Anmeldung zu den Tutorien

https://www.moseskonto.tu-berlin.de/moseskonto/

**Anmeldeschluss ist am** 

10.04.2013, Mitternacht

■ Nachzügler bitte direkt an den Übungsleiter wenden m.mews@tu-berlin.de

# Vorlesungs- und Ubungstermine ¨

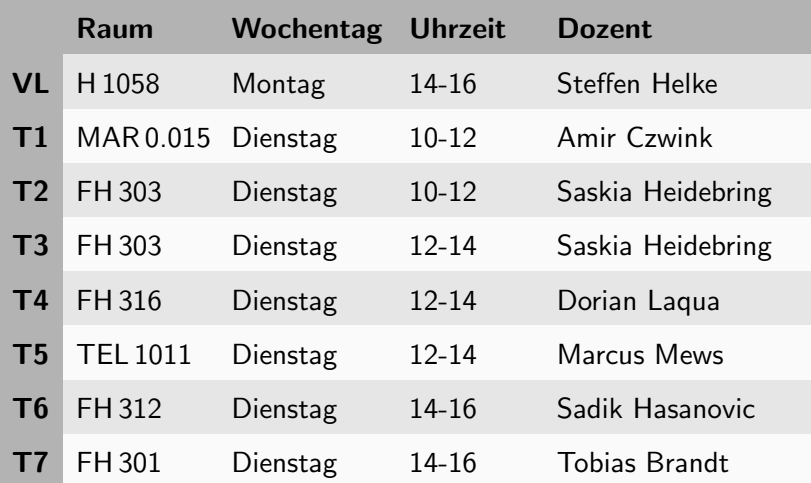

Zusätzlich bietet unser Tutor Sedat Koca ein Fachmentorium an: Freitag, 16-18 Uhr im TEL 109!

- Entwicklung grafischer Oberflächen
- Fehlerbehandlung mit Exceptions
- **Ein- und Ausgabe mit Dateien**
- Datenformate mit XML
- Nebenläufiges Programmieren mit Threads
- Protokolle wie TCP / UDP, Kommunikation mit Sockets
- Verteilte Anwendungen in Netzwerken (Client/Server)
- Aufruf entfernter Methoden (RMI)
- Unit-Test und andere Techniken zur Qualitätsicherung

# Literatur

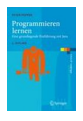

P.Pepper: Programmieren lernen: Eine grundlegende Einführung mit Java. Springer-Verlag, 2007.

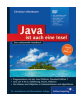

C.Ullenboom: Java ist auch eine Insel: Das umfassende Handbuch. Galileo Computing, 2010.

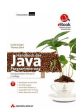

G.Krüger, T.Stark: Handbuch der Java-Programmierung. Addison-Wesley, 2009.

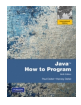

H.M.Deitel, P.J.Deitel: Java How to Program. Pearson Education, 2011.

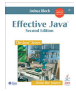

J.Bloch: Effective Java. Addison-Wesley, 2008.

# Teil 1 der Vorlesung PROG 2 Entwicklung grafischer Schnittstellen Graphical User Interface

Quelle: Inhalt & Gestaltung nach Vorlesungsfolien von Peter Pepper und Odej Kao, TU Berlin Methodische- und Praktische Grundlagen der Informatik 4 (MPGI 4), WS 2010/11 bzw. WS 2011/12

# Warum grafische Oberflächen?

- **Mensch-Maschine-Interaktion ohne grafische** Benutzeroberflächen heute undenkbar (*unverkaufbar*)
- Standardoberfläche sind (noch immer) Fenster
- Interne Strukturierung der Fenster durch Komponenten

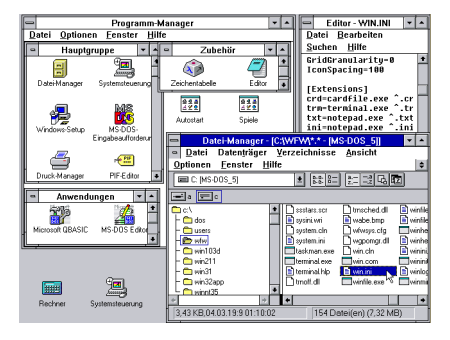

Beispiel Windows 3.1 (1992), Quelle: http://de.wikipedia.org/wiki/Grafische\_Benutzeroberfläche

# Apple-Lisa von Macintosh (1983)

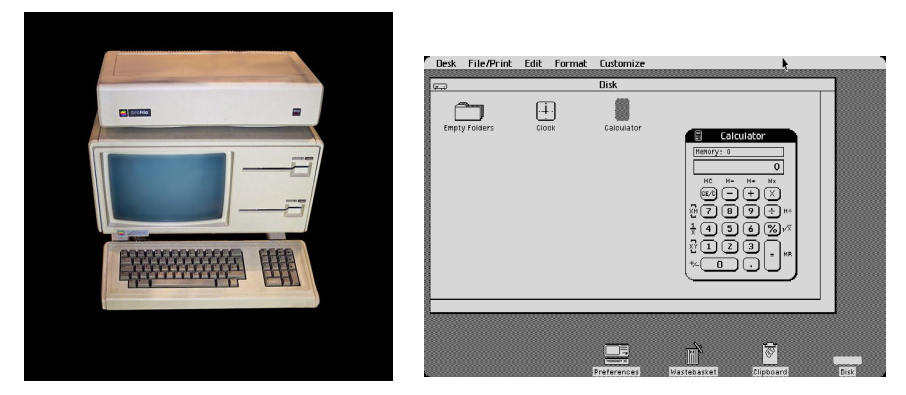

Apple Lisa (1983), Quelle: http://de.wikipedia.org/wiki/Apple Lisa

## LISA: Local Integrated Software Architecture

# Seid wann gibt es grafische Oberflächen?

- 1981 Entwicklung erster Bitmap-Terminals in Palo Alto im Xerox-Labor
- 1983 Apple-Lisa von Macintosh
- 1984 X-Windows-System für Unix (MIT, IBM und Digital Equipment Corporation)
- 1985 Windows 1.03 von Microsoft
- 1986 Commodore 64 (GEOS) und Atari
- 1987 Amiga 500
- 1992 Durchbruch mit Windows 3.1 von Microsoft

Anmerkung: Es gibt eine europäische Norm (EN ISO 9241) zur Festlegung von Anforderungen an grafische Benutzerschnittstellen.

# Grundlegende Konzepte von GUIs

#### Aspekte

- **1** Grafische (und ästhetische) Gestaltung der Oberflächen
- 2 Interaktion zwischen Benutzer, GUI und Programm

### Architektur-Pattern: Model-View-Control (MVC)

- **Model: Datenmodell**
- View: Präsentation
- **Control: Programmsteuerung**

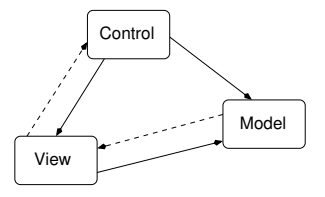

# Wie bekommen wir ein GUI-Fenster?

- **1** Erzeugung von Objekten innerhalb eines Programms zur Darstellung eines GUI-Fensters
- 2 Generierung der binären Repräsentation des Fensters im Speicher (Matrix von Farbwerten für Pixel)
- 3 Auslesen des Speichers und Anzeige auf dem Bildschirm durch das Grafiksystem der Maschine

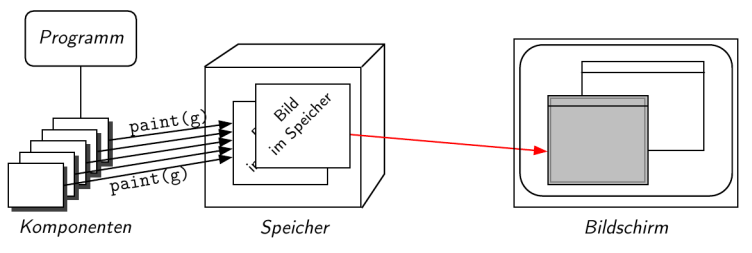

Quelle: Abbildung aus Vorlesungsfolien Peter Pepper, TU Berlin, MPGI4, WS 2011/12

#### ⇒ Technische Umsetzung mit Hilfe von Software-Bibliotheken

# Software-Bibliotheken zur GUI-Entwicklung

#### Was sollte unterstützt werden?

- Grundelemente zum Zeichnen ⇒ Linien, Polygone, Farben, Schriftarten, ...
- Steuerelemente als fertige GUI-Komponenten  $\Rightarrow$  Fenster, Schaltflächen, Textfelder, ...
- Komponenten zur Behandlung von Ereignissen  $\Rightarrow$  Eingaben mit Maus, Tastatur, ...

### Angebote in Java (Auswahl)

- AWT aus JFC Abstract Window Toolkit (1996, Sun)
- Swing aus JFC Java Foundation Classes (1998, Sun)
- SWT Standard Widget Toolkit aus Eclipse (2001, IBM)

# Softwaretechnische Herausforderungen

#### Technische Ziele

- Umgang mit der starken Abhängigkeit der Grafik-Software von der plattformspezifischen Hardware
- Garantieren des Java-Grundsatzes: write once run everywhere
- Effiziente Ausführung durch spezifische Beschleuniger
- Sicherstellen von Transparenz und Schlankheit der zu entwickelnden GUI-Bibliotheken
- Unterstützung fortgeschrittener Entwicklungswünsche

#### Lösungsansätze

- Schwergewichtige Komponenten (AWT, SWT)
- **Example 2** Leichtgewichtige Komponenten (Swing)

#### **Einordnung**

- seit 1996 Bestandteil der Java Foundation Classes (JFC)
- Verwendung nativer (schwergewichtiger) Komponenten des Betriebssystems (außerhalb des Java-Speicherbereichs)
- Layout-Probleme beim Wechseln der Plattform möglich

### **Funktionalitäten**

- **vergleichsweise wenig und teilweise etwas veraltet**
- **Primitivoperationen zum Zeichnen (Linien, Farbe, Text, ...)**
- Steuerungskomponenten zur Abfrage von Eingabeereignissen
- Dialogelemente zur Kommunikation mit dem Benutzer
- **Darstellung/Manipulation von Bitmaps, Ausgabe von Sound**
- $\Rightarrow$  böse Zungen sagen auch Annyoing Window Toolkit

# Swing aus JFC (Java Foundation Classes)

#### **Einordnung**

- Vorstellung 1997 auf der Konferenz JavaOne mit Swing-Musik
- seit 1998 Teil der JFC, baut teilweise auf AWT auf
- Verwendung leichtgewichtiger Komponenten unabhängig vom Betriebssystems (gerendert in Java)
- $\blacksquare$  nicht thread-safe

### **Funktionalitäten**

- **anpassbares Erscheinungsbild und Verhalten (look and feel)**
- mehr Komponenten als AWT: Tabellen, Bäume, ...
- GUI-Steuerung mit Tastenkombinationen möglich
- automatisches Double Buffering, unterstützt MVC-Pattern
- Drag & Drop, Tool-Tips, Multiple Document Interface

# Was bedeutet Look and Feel?

#### ■ Swing bietet diverse Motive für Erscheinungsbild & Verhalten

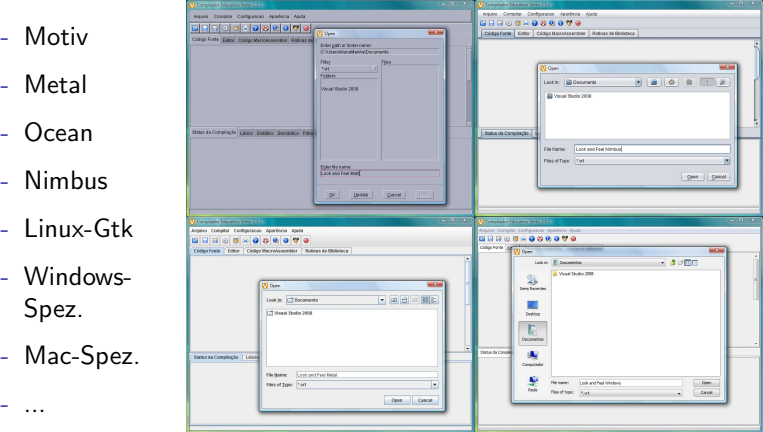

Quelle: http://pt.wikipedia.org/wiki/Look and Feel, Aufruf 15.4.2012, Urheber Ricardo Ferreira de Oliveira

### **Einordnung**

- Entwicklung von IBM 2001 für Eclipse
- schwergewichtige, native Komponenten
- **Effizienzprobleme auf manchen Nicht-Windows-Plattformen**
- SWT-Bibliotheken oft nicht standardmäßig verfügbar
- Threading-Modell ähnlich zu Swing, d.h. nicht thread-safe!

### **Funktionalitäten**

- Basiskomponenten ähnlich zu Swing
- spezielle Bibliothek JFace, um Basiskomponenten zu komplexeren GUI-Elementen zusammenzufassen
- Actions zur Entkopplung von GUI-Event und Aktion
- **EXECUI-Elemente: Wizards, Dialoge, ...**